# Finding Limits Numerically

The *limit* of a function is the value a function approaches as x approaches a particular value. If  $f(x)$  approaches L as x approaches c, we say the limit of  $f(x)$  as x approaches c is L, and we write  $\lim_{x\to c} f(x) = L$ . Think: As the x-values get closer to c, the y-values  $(y = f(x))$ get closer to L.

Example 1: If  $f(x) = x$  and  $c = 3$ , find  $\lim_{x \to c} f(x)$ .

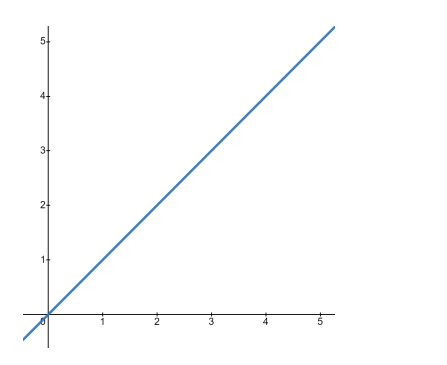

#### Limits Come in Four Flavors

- 1. L: a finite value
- 2.  $\infty$ : The function gets bigger and bigger as x approaches c.
- 3.  $-\infty$ : The function gets smaller and smaller as x approaches c.
- 4. Does Not Exist (DNE): The function doesn't approach a specific value as x approaches  $\overline{c}$ .

We can estimate the limit of a function by evaluating the function at numbers close to c.

Example 2: Find the following limit numerically.

 $\lim_{x\to 0}$  $6x$  $\frac{6x}{x^2+3x} =$ 

| $\sim$<br>$\boldsymbol{\cdot}$       | $\sim$ $\sim$<br>$\sim$<br>◡◦◡▴ | 0.001<br>– | 0001<br>$\overline{\phantom{a}}$ | $\sim$<br>v              | 0.0001 | 0.001 | $\sim$ $\sim$<br>U.VI |
|--------------------------------------|---------------------------------|------------|----------------------------------|--------------------------|--------|-------|-----------------------|
| $\epsilon$<br>$\sim$<br>w<br>$\cdot$ |                                 |            |                                  | $\overline{\phantom{a}}$ |        |       |                       |

Notice that  $f(x)$  need not be defined at the point c in order to find the limit!

Example 3: Find the following limit numerically.

$$
\lim_{x \to -3} \frac{7}{(x+3)^2} =
$$

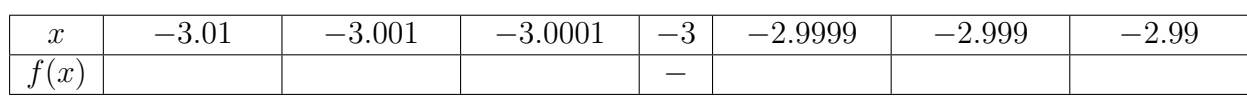

#### One-Sided Limits

- Left-Sided Limit:  $\lim_{x\to c^-} f(x)$ ; Only look at values of x that are less than (to the left of)  $c$ .
- Right-Sided Limit:  $\lim_{x\to c^+} f(x)$ ; Only look at values of x that are greater than (to the right of)  $c$ .

Be careful to notice the difference between limits at negative numbers and left-sided limits. lim<sub>x→−c</sub>  $f(x)$  is generally not the same as lim<sub>x→c</sub>−  $f(x)$ .

Example 4: Find the following limits numerically.

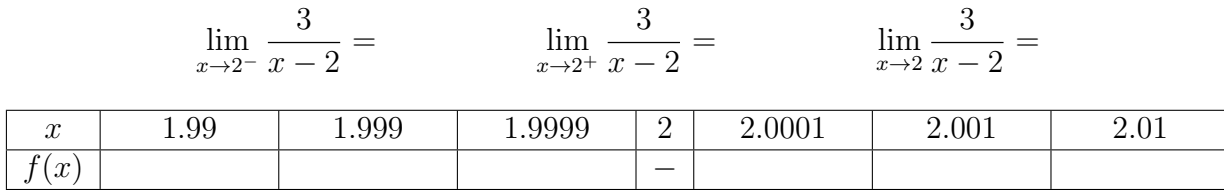

If you are only asked to find one of the one-sided limits, you only need to create the appropriate half of the chart.

Example 5: Find the following limits numerically.

 $\lim_{x \to 0^{-}} f(x) = \lim_{x \to 0^{+}}$  $f(x) = \lim_{x \to 0} f(x) =$ 

where

$$
f(x) = \begin{cases} 3\sin(x) & x < 0 \\ 2x & x \ge 0 \end{cases}
$$

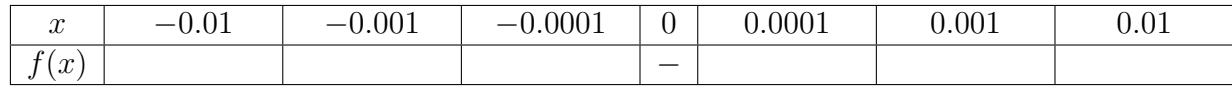

#### Fact

 $\lim_{x\to c} f(x) = L$  if and only if  $\lim_{x\to c^-} f(x) = \lim_{x\to c^+} f(x) = L$ . \* Here we allow  $L = \pm \infty$ .

### Finding Limits Graphically

We can also determine the limit of a function by looking at its graph.

#### Example 2 Revisited:

$$
\lim_{x \to 0} \frac{6x}{x^2 + 3x} = 2
$$

 $\sqrt{2}$ 

Example 3 Revisited:

$$
\lim_{x \to -3} \frac{7}{(x+3)^2} = \infty
$$

Example 4 Revisited:

$$
\lim_{x \to 2} \frac{3}{x - 2} = \text{DNE}
$$

Example 6: Find the following limits and function values graphically.

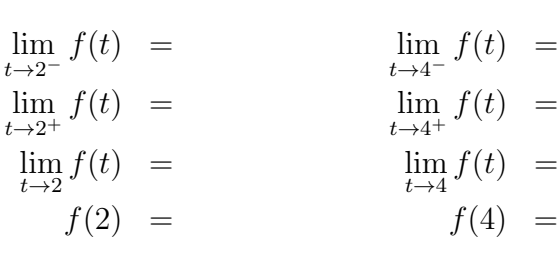

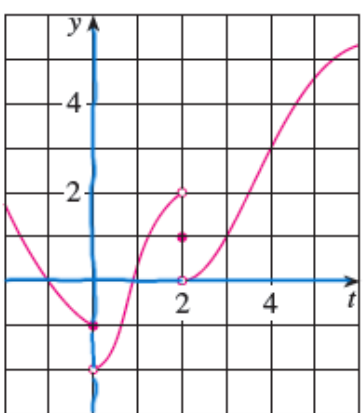

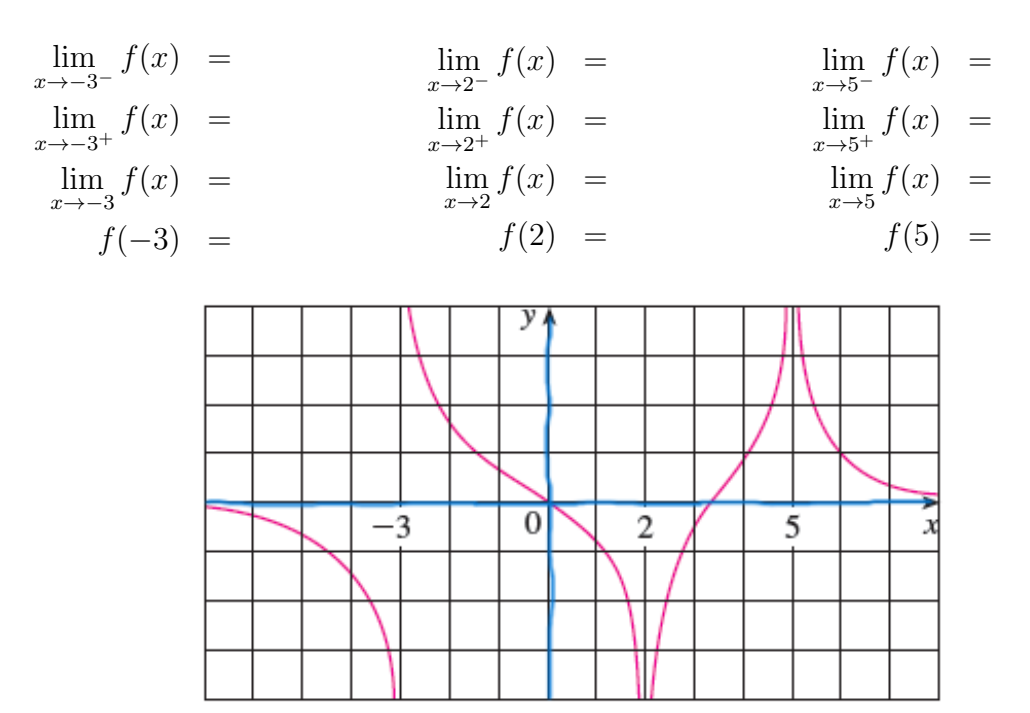

Example 7: Find the following limits and function values graphically.

## DIY

1. Find the following limits and function values graphically.

$$
\lim_{x \to -2^{-}} f(x) = \lim_{x \to -1^{-}} f(x) = \lim_{x \to -1^{+}} f(x) = \lim_{x \to -1^{+}} f(x) = \lim_{x \to -1^{+}} f(x) = \lim_{x \to 1} f(x) = \lim_{x \to 1} f(x) = \lim_{x \to 1} f(-2) = f(1) =
$$

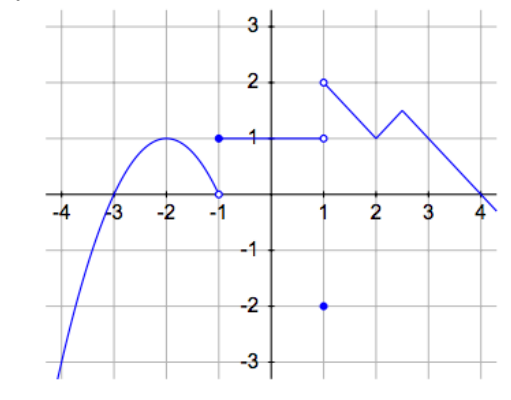